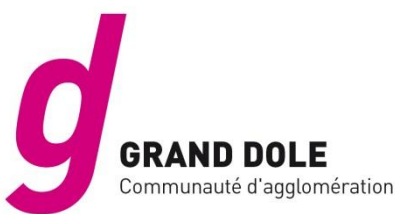

# FICHE CONSEIL –DEMANDE PREALABLE Pour Construction petites extensions

Vous trouverez ci-après un exemple de dossier de Déclaration Préalable (DP) commenté.

**Vous devez fournir 2 exemplaires du dossier complet (imprimé de déclaration préalable et pièces jointes à l'imprimé) ou 3 si votre terrain se situe dans le périmètre de protection d'un monument historique.**

**1 ère étape :** Retrouvez les règles qui s'appliquent sur votre terrain.

Consultez le **PLUi du Grand Dole** sur le site du Grand Dole :<https://www.grand-dole.fr/plui0/> ou sur la carte interactive depuis [http://www.geoportail-urbanisme.gouv.fr](http://www.geoportail-urbanisme.gouv.fr/) 

# geoportail-urbanisme -**Des outils de recherche, d'identification de mesure … se trouvent à gauche de la carte,** cliquer sur une des icônes suivantes pour : Identifier la zone du PLUi se rapportant à votre parcelle et l'ensemble des pièces écrites à connaître = les règles qui s'appliquent

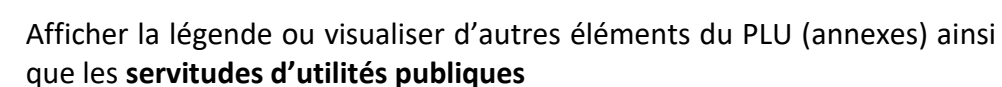

**2 ème étape :** Téléchargez le formulaire en ligne : [https://www.service-public.fr/](https://www.service-public.fr/particuliers/vosdroits/F17578) et remplissez-le selon les conseils des pages suivantes.

**3 ème étape :** Préparez vos plans en vous référant aux conseils des pages suivantes.

Autre info pratique : Editer un plan de situation sur [www.cadastre.gouv.fr](http://www.cadastre.gouv.fr/)

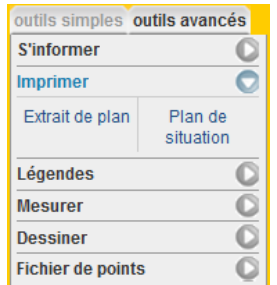

Utiliser les O*utils avancés* de l'application pour :

- vous informer sur votre parcelle
- **« imprimer » un plan de situation**
- mesurer votre parcelle

(Ne pas utiliser le menu du navigateur pour l'édition du plan de situation)

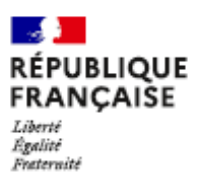

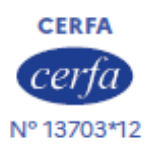

# Déclaration préalable à la réalisation de constructions et travaux non soumis à permis de construire portant sur une maison individuelle et/ou ses annexes

Ce document est émis par le ministère en charge de l'urbanisme.

Pour les déclarations portant sur un lotissement ou une division foncière non soumis à permis d'aménager, veuillez utiliser le formulaire cerfa nº 13702.

Pour les déclarations portant sur d'autres constructions et travaux non soumis à permis de construire, veuillez utiliser le formulaire cerfa nº 13404.

Œ. Depuis le 1er janvier 2022, vous pouvez déposer votre demande par voie dématérialisée

selon les modalités définies par la commune compétente pour la recevoir.

Depuis le 1er septembre 2022, de nouvelles modalités de gestion des taxes d'urbanisme sont applicables. Sauf cas particuliers, pour toute demande d'autorisation d'urbanisme déposée à compter de cette date, une déclaration devra être effectuée auprès des services fiscaux, dans les 90 jours suivant l'achèvement de la construction (au sens de l'article 1406 du CGI), sur l'espace sécurisé du site www.impots.gouv.fr via le service « Gérer mes biens immobilers ». Ce formulaire peut se remplir facilement sur ordinateur avec un lecteur pdf.

Vous devez utiliser ce formulaire si :

· vous réalisez des travaux sur une maison individuelle (extension, modification de l'aspect extérieur, ravalement de façade...).

· vous construisez une annexe à votre habitation (piscine, abri de jardin, garage...).

· vous édifiez une clôture.

Pour savoir précisément à quelle(s) formalité(s) est soumis votre projet, vous pouvez vous reporter à la notice explicative ou vous renseigner auprès de la mairie du lieu de votre projet ou vous rendre sur le service en ligne Assistance aux demandes d'autorisations d'urbanisme (AD'AU) disponible sur www.service-public.fr

Cadre réservé à la mairie du lieu du projet  $D$   $P$ Dot Commune Année N° de dossier La présente demande a été reçue à la mairie le Cachet de la mairie et signature du receveur **Dossier transmis:** 

A l'Architecte des Bâtiments de France

au Directeur du Parc National

#### Identité du déclarant<sup>[1]</sup>

De déclarant indiqué dans le cadre ci-dessous pourra réaliser les travaux ou les constructions en l'absence d'opposition. Il sera redevable des taxes d'urbanisme le cas échéant. Dans le cas de déclarants multiples, chacun des déclarants, à partir du deuxième, doit remplir la fiche complémentaire « Autres demandeurs ». Les décisions prises par l'administration seront notifiées au déclarant indiqué ci-dessous. Une copie sera adressée aux autres déclarants, qui seront co-titulaires de la décision de non-opposition et solidairement responsables du paiement des taxes.

#### 1.1 Vous êtes un particulier

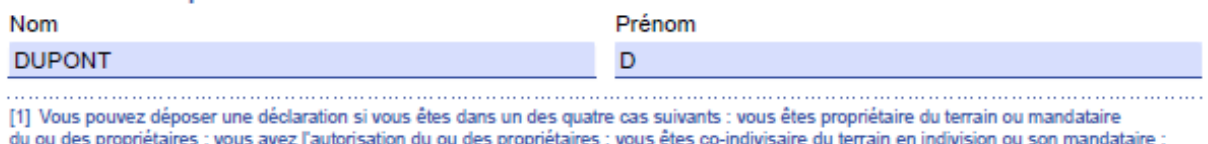

vous avez qualité pour bénéficier de l'expropriation du terrain pour cause d'utilité publique.

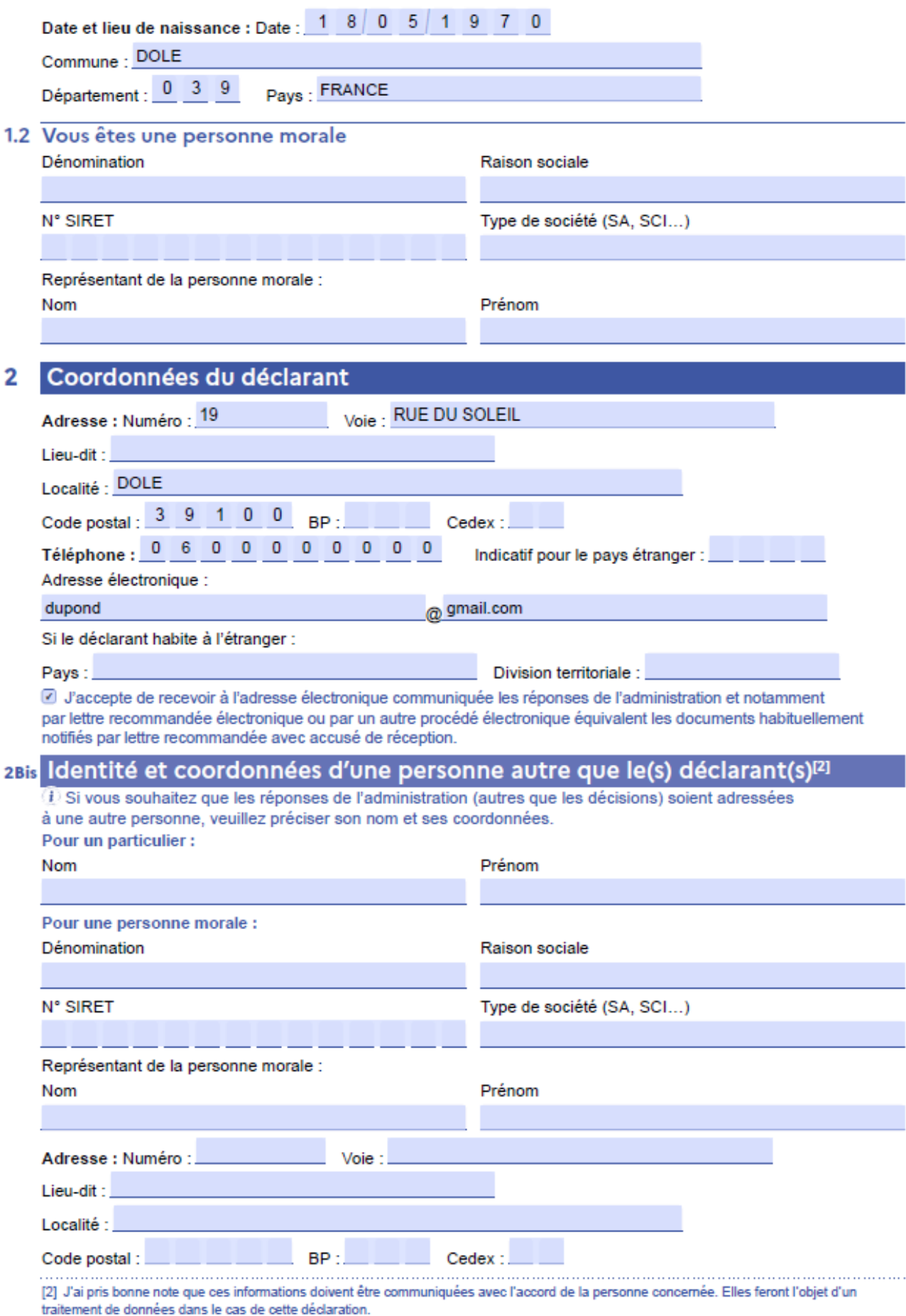

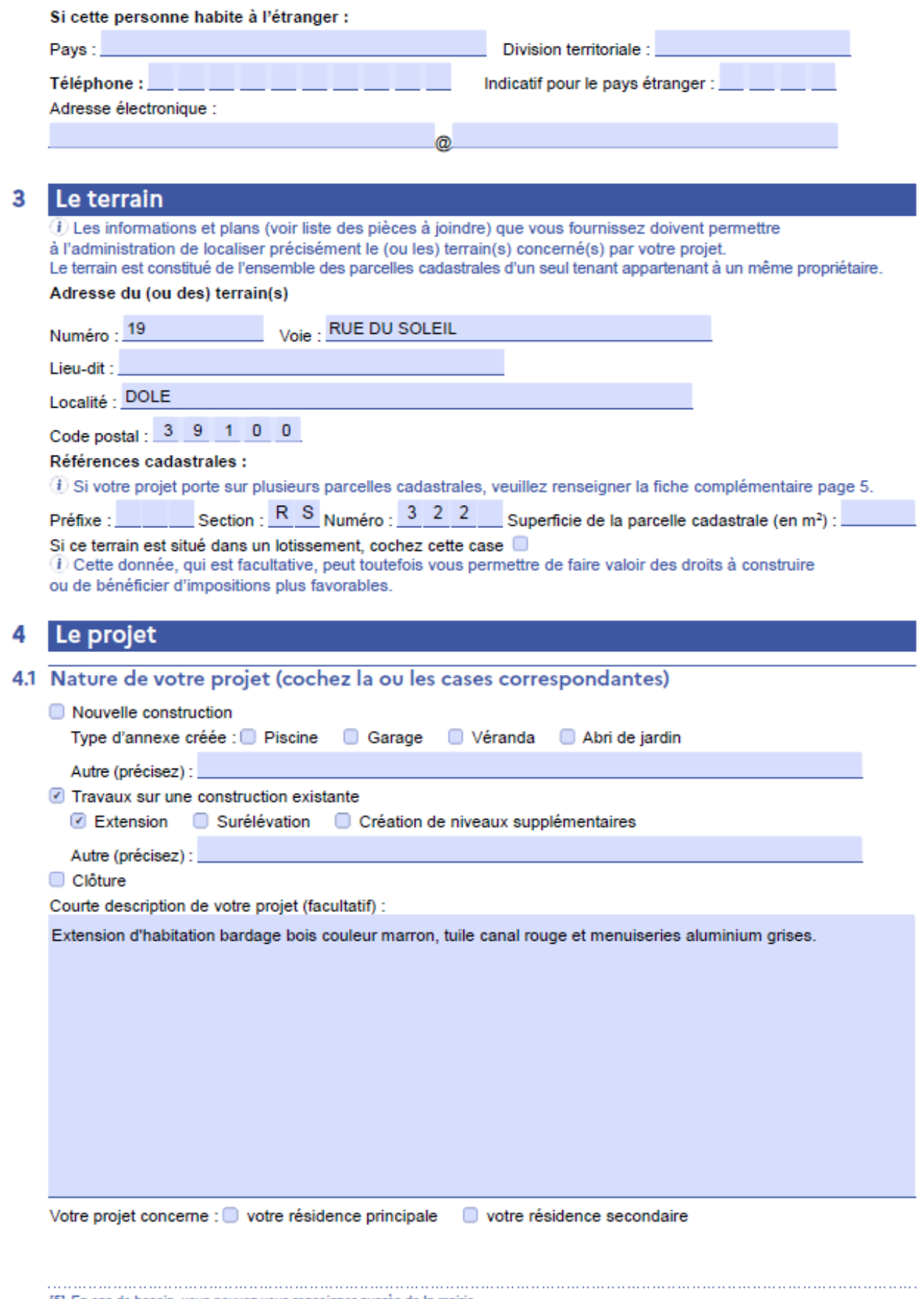

[5] En cas de besoin, vous pouvez vous renseigner auprès de la mairie.

#### 4.2 Surfaces de plancher

 $\overline{4}$ ) Vous pouvez vous aider de la fiche d'aide pour le calcul des surfaces)

Si votre projet modifie la surface de plancher, indiquez :

· la surface de plancher existante :

· la surface de plancher créée :

· la surface de plancher supprimée :

#### Informations pour l'application d'une législation connexe 5.

#### Indiauez si votre projet :

- déroge à certaines règles de construction et met en œuvre une solution d'effet équivalent au titre de l'ordonnance
- n° 2018-937 du 30 octobre 2018 visant à faciliter la réalisation de projets de construction et à favoriser l'innovation
- relève de l'article L.632-2-1 du code du patrimoine (avis simple de l'architecte des Bâtiments de France pour les antennes-relais et les opérations liées au traitement de l'habitat indigne)
- a déjà fait l'objet d'une demande d'autorisation ou d'une déclaration au titre d'une autre législation que celle du code de l'urbanisme

Précisez laquelle :

est soumis à une obligation de raccordement à un réseau de chaleur et de froid prévue à l'article L.712-3 du code de l'énergie

1) Si votre projet conduit à porter atteinte à une allée d'arbres ou un à alignement d'arbres bordant une voie ouverte à la circulation publique au sens de l'article L. 350-3 du code de l'environnement, une autorisation doit être obtenue ou une déclaration réalisée en application de cet article.

#### Indiquez si votre projet se situe dans les périmètres de protection suivants :

*i* Informations complémentaires

- Se situe dans le périmètre d'un site patrimonial remarquable
- Se situe dans les abords d'un monument historique
- si votre projet se situe dans un site classé ou en instance de classement au titre du code de l'environnement

#### 8 **Engagement du déclarant**

J'atteste avoir qualité pour faire cette déclaration préalable. Je certifie exacts les renseignements fournis.

J'ai pris connaissance des règles générales

de construction prévues par le code de la construction et de l'habitation.

Je suis informé (e) qu'une déclaration devra être effectuée auprès des services fiscaux dans les 90

À DOLE

 $1e$  2 3 0 2 2 0 2 4

jours suivant l'achèvement des travaux (au sens de l'article 1406 du CGI) pour le calcul des impôts directs locaux et des taxes d'urbanisme, sur l'espace sécurisé du site www.impots.gouv.fr via le service « Gérer mes biens immobiliers ».

**SIGNATURE** 

Signature du (des) déclarant(s)

#### A Dans le cadre d'une saisine par voie papier

Votre déclaration doit être établie en deux exemplaires signés et doit être déposée à la mairie du lieu du projet.

Vous devrez produire :

- un exemplaire signé supplémentaire, si votre projet se situe dans le périmètre d'un site patrimonial remarquable ou se voit appliquer une autre protection au titre des monuments historiques :

- un exemplaire signé supplémentaire, si votre projet se situe dans un site classé, un site inscrit ou une réserve naturelle :

- deux exemplaires signés supplémentaires, si votre projet se situe dans un cœur de parc national.

#### **Renseigner impérativement les cadres 1, 2, 3, 4 paragraphe 1 et cadres 5 (si nécessaire), 6**

- Cadre 2 : N° de parcelle (et sa section) et surface du terrain sur le site [www.cadastre.gouv.fr](http://www.cadastre.gouv.fr/)
- Cadre 4.2 : Vous devez renseigner la surface de plancher créée.
- Cadre 6 : Ne pas oublier de dater et de signer l'engagement

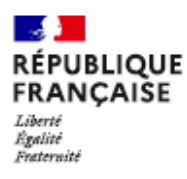

2

# Bordereau de dépôt des pièces jointes à une déclaration préalable

Constructions et travaux non soumis à permis de construire portant sur une maison individuelle et/ou ses annexes

(i) Cochez les cases correspondant aux pièces jointes à votre déclaration et reportez le numéro correspondant sur la pièce jointe.

Pour toute précision sur le contenu exact des pièces à joindre à votre déclaration, vous pouvez vous référer à la notice explicative jointe et vous renseigner auprès de la mairie ou du service départemental de l'État chargé de l'urbanisme

Cette liste est exhaustive et aucune autre pièce ne peut vous être demandée

Dans le cadre d'une saisine par voie papier, vous devez fournir deux dossiers complets dans le cas général. Des exemplaires supplémentaires du dossier complet sont parfois nécessaires si votre projet est situé dans un secteur protégé (monument historique, site, réserve naturelle, parc national...)[4].

Chaque dossier doit comprendre un exemplaire du formulaire de déclaration accompagné des pièces nécessaires à l'instruction de votre demande, parmi celles énumérées ci-dessous [Art. R. 423-2a) du code de l'urbanisme]. En outre, deux exemplaires supplémentaires des pièces DP1, DP2 et DP3 doivent être fournis, quand ces pièces sont nécessaires à l'instruction de votre demande, afin d'être envoyés à d'autres services pour consultation et avis [Art. A.431-9 du code de l'urbanisme].

▲ Toutes les pièces ne sont pas à joindre systématiquement pour tout projet soumis à déclaration préalable. Seule la pièce DP1 (plan de situation) est à joindre obligatoirement, dans tous les cas.

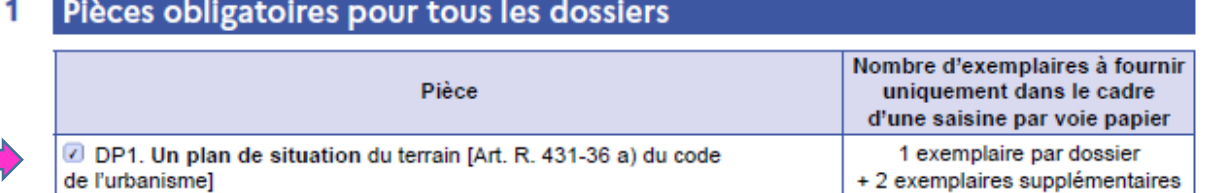

Pièces complémentaires à joindre selon la nature de votre projet

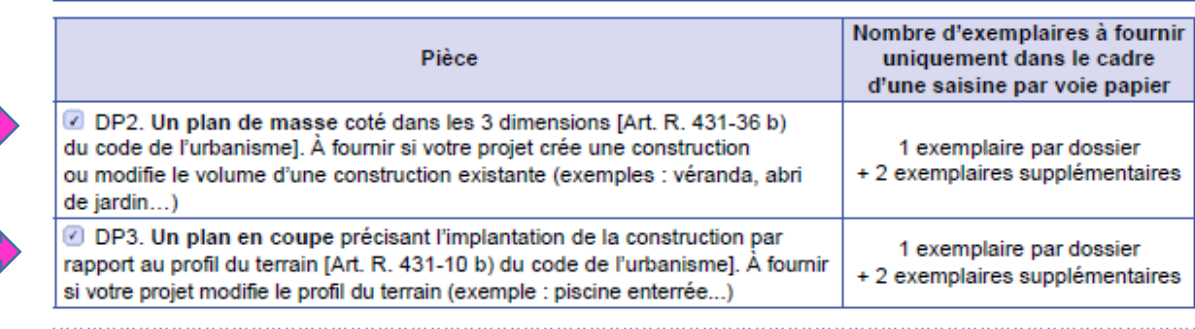

[4] Vous pouvez vous renseigner auprès de la mairie.

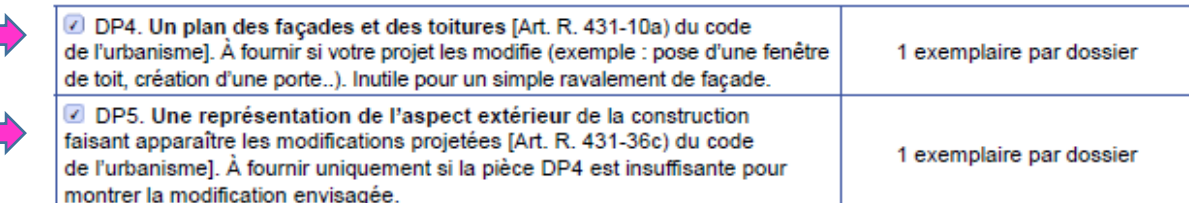

# 3 Pièces à joindre si vous créez ou modifiez une construction visible depuis l'espace public ou si votre projet se situe dans le périmètre d'un site patrimonial remarquable ou dans les abords des monuments historiques

(1) En dehors de ces périmètres de protection, ces pièces doivent, par exemple, être fournies pour une piscine couverte ou une véranda qui sera visible depuis la rue mais elles ne sont pas utiles, par exemple ,pour une piscine non couverte qui ne se verra pas depuis l'espace public.

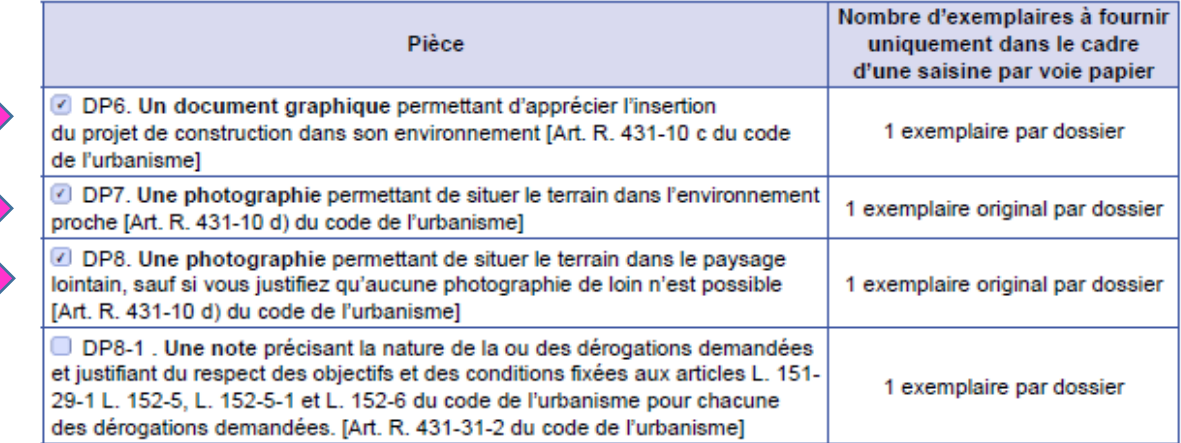

#### Pièces complémentaires à joindre selon la situation de votre projet 4

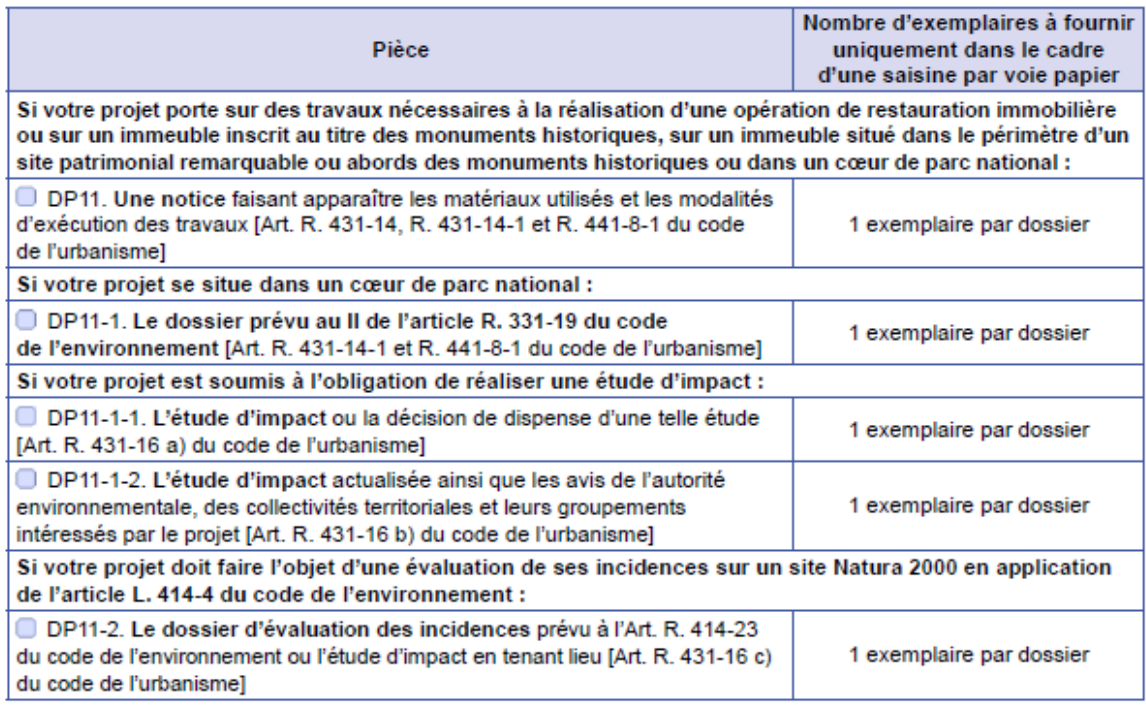

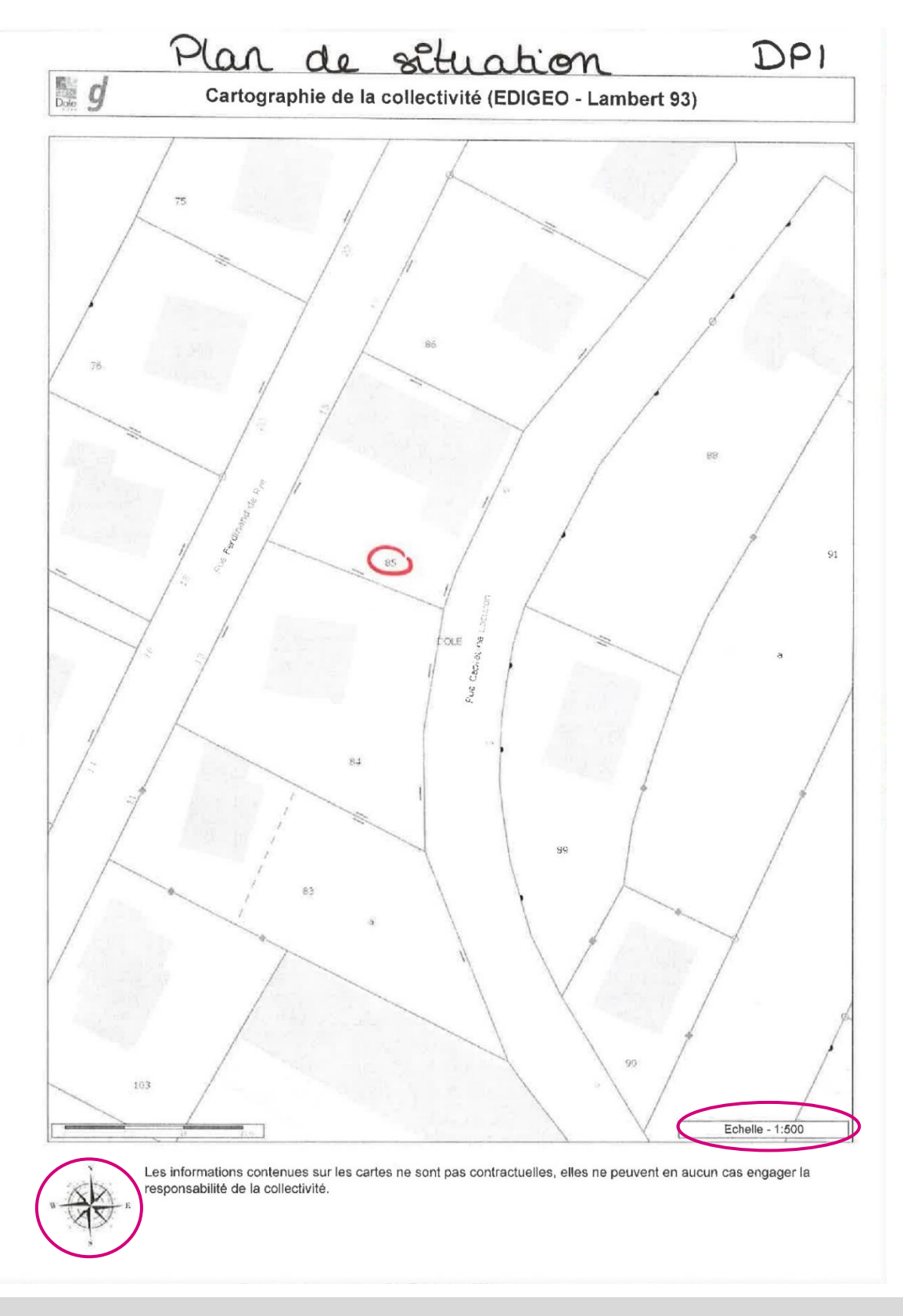

#### **DP 1 : Plan de situation**

Fonds de plan disponible sur [www.cadastre.gouv.fr](http://www.cadastre.gouv.fr/)

Vous devez indiquer :

L'orientation, l'échelle, **les limites du terrain** (ou entourer la parcelle concernée), des éléments permettant d'identifier le terrain à l'échelle du quartier (nom des voies, sections cadastrales), l**es angles de prise de vue des photographies (DP7 et DP8)**

### **PLAN DE MASSE**

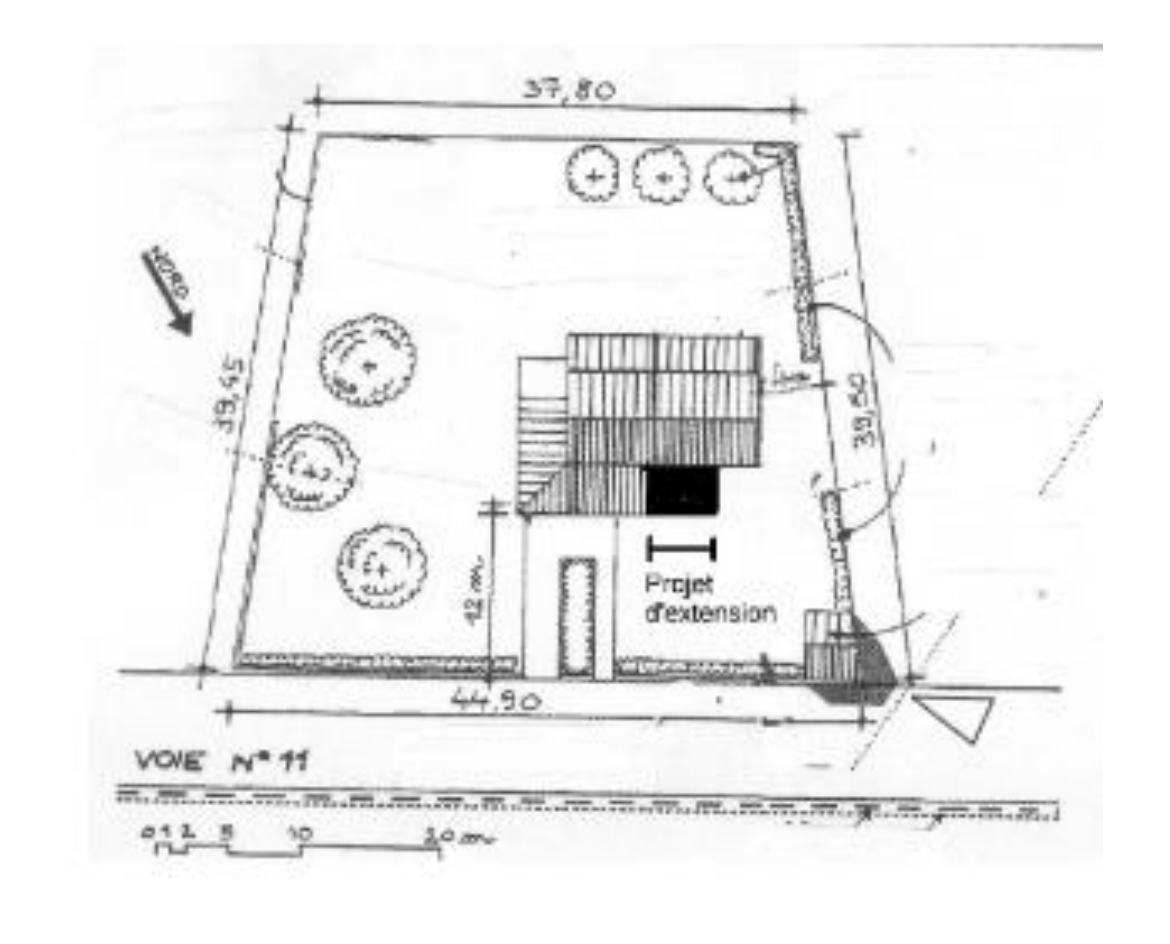

#### **DP 2 : Plan de masse**

Vous devez indiquer :

- Les bâtiments existants sur le terrain avec leurs dimensions et leur emplacement exact
- La surface des espaces verts restant après travaux
- L'orientation et l'échelle du plan
- Les angles de prise de vue des photographies
- L'extension prévue avec ses dimensions et son emplacement exact projeté
- L'échelle du document

#### **DP2**

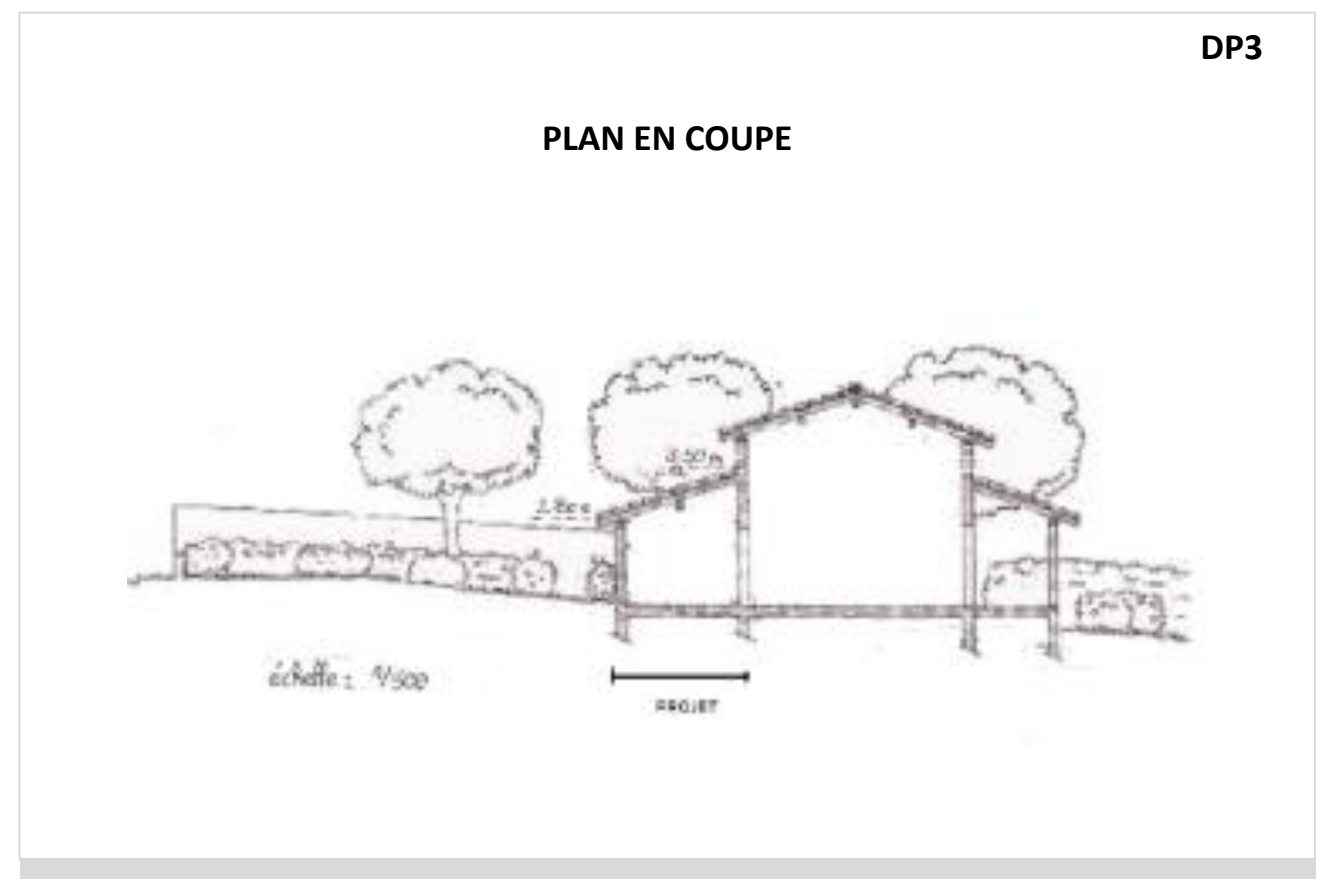

### **DP 3 : Plan en coupe**

Vous devez indiquer :

- Le niveau du terrain naturel et le sol fini
- Le profil du terrain avant et après travaux
- L'implantation du projet par rapport au profil du terrain
- L'échelle du document

Si le projet ne nécessite pas de terrassements (dalle existante), ne pas représenter de fondations mais représenter la dalle existante par rapport au terrain naturel.

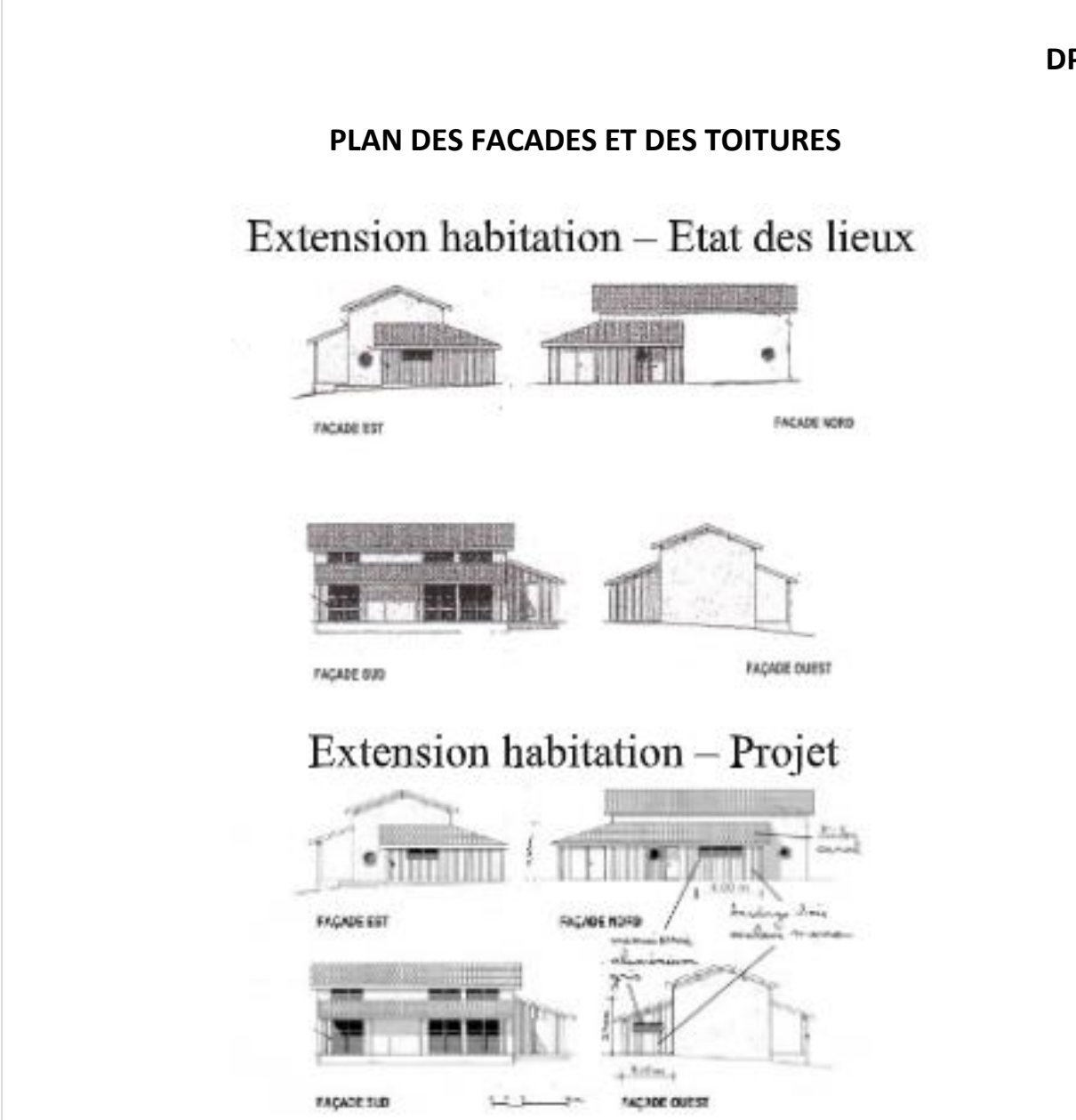

#### **DP 4 :**

Il permet d'apprécier quel sera l'aspect extérieur de la construction Vous devez indiquer :

- Les dimensions de la construction (longueur, hauteur)
- L'orientation (Façade sud, façade ouest, etc.)
- Les matériaux apparents utilisés
- Les éléments de décors (moulures, corniches, …)
- Fenêtres, portes, cheminée, …
- Echelle du document

### **REPRESENTATION DE L'ASPECT EXTERIEUR**

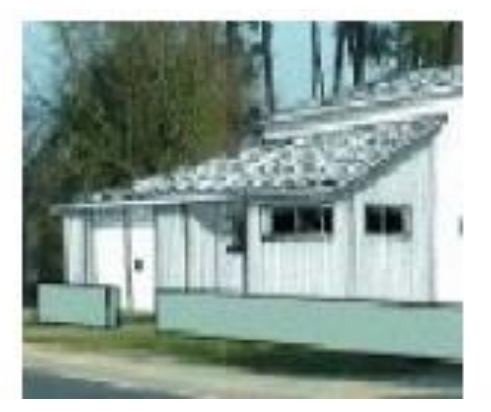

#### **DP 5 :**

Il permet d'apprécier quel sera l'aspect extérieur de la construction. Prenez une photographie, noir et blanc ou couleur, de la maison telle qu'elle est actuellement. Représentez sur cette photographie l'extension.

Vous pouvez réaliser aux choix :

- Un croquis à la main (en noir et blanc ou en couleur)
- Un montage photographique
- Une simulation informatique

#### **DP6**

### **INSERTION DU PROJET DE CONSTRUCTION DANS SON ENVIRONNEMENT**

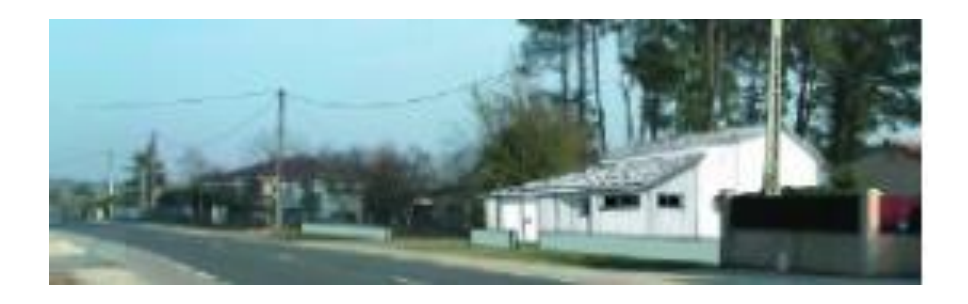

#### **DP 6 : Insertion du projet dans son environnement**

Représentez sur cette photographie l'extension.

Pour réaliser ce document, vous pouvez recourir à différentes techniques :

- Un photomontage (c'est la solution la plus simple pour un non professionnel) : à partir d'un assemblage de photographies montrant le site existant et d'une image de synthèse ou d'un croquis du projet (calque), vous pourrez réaliser une vue de votre projet dans son environnement.
- Une perspective ou une axonométrie.
- Un croquis à la main (en noir et blanc ou en couleur)

**DP5** 

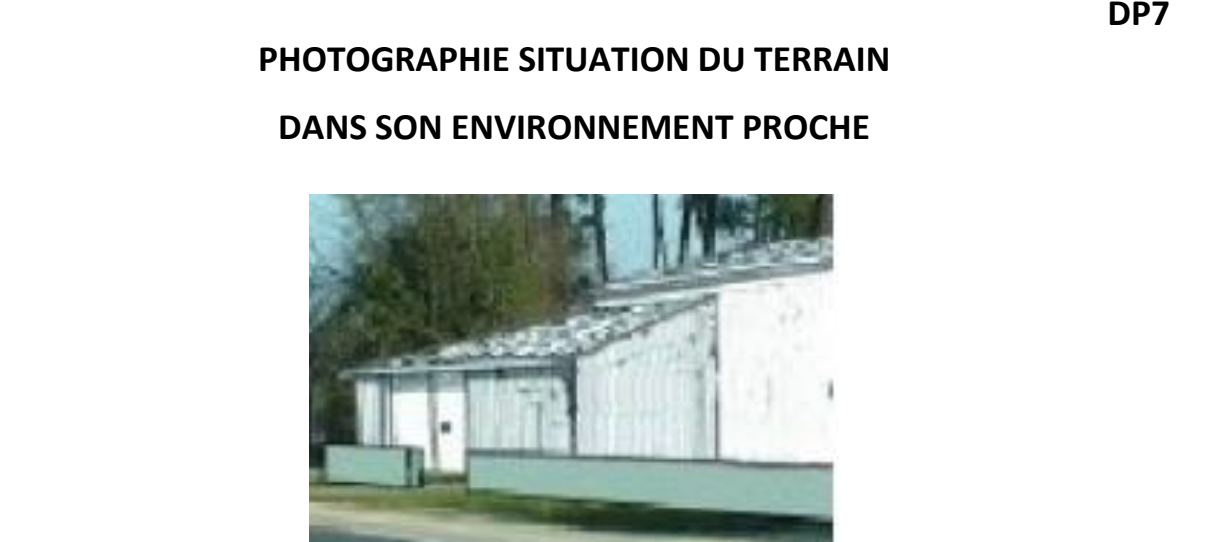

#### **DP 7 :**

Ne pas oublier de reporter le point de prise de vue sur le plan de situation ou le plan de masse (DP1et/ou DP2)

Si votre projet est en zone urbaine, elle montre la façade des constructions avoisinantes, les arbres existants, etc.

Si votre projet est situé en zone rurale, elle montre le paysage environnant.

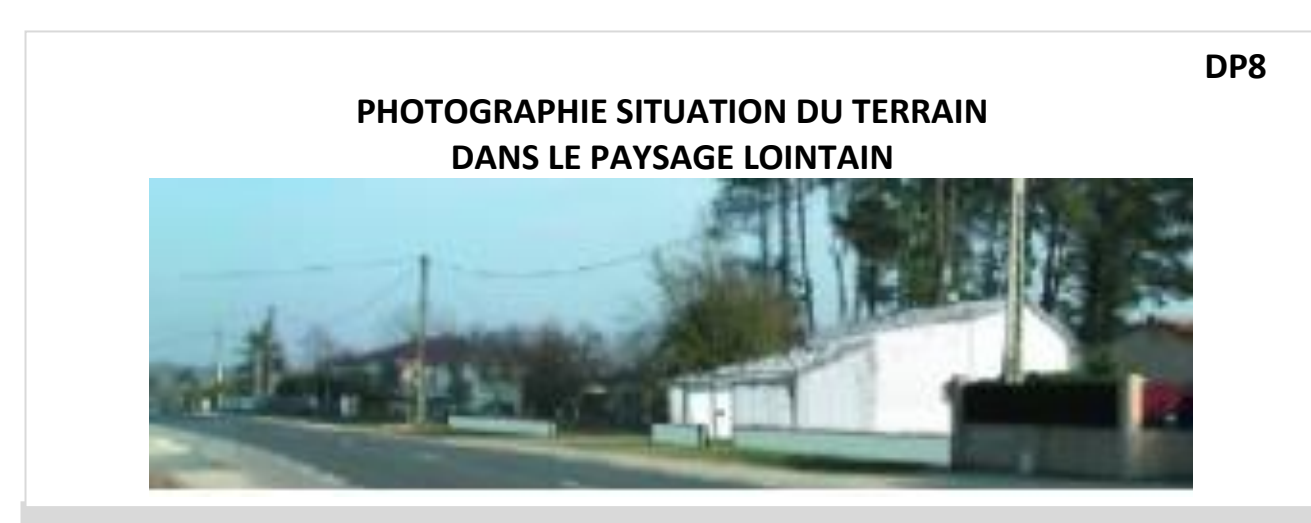

#### **DP 8 :**

La photographie doit :

- Etre prise depuis le sol. (pas de photo aérienne)
- Permettre de situer le terrain et le bâtiment dans un environnement large.

En cas d'impossibilité, joindre une note simple explicative et justifier qu'aucune photo de loin ne peut être prise.

Ne pas oublier de reporter le point de prise de vue sur le plan de situation ou le plan de masse. Si votre projet est situé en zone urbaine, elle montre l'aspect général de la rue, espace publics, des façades.

Si votre projet est situé en zone rurale, elle montre le paysage environnant.

### **DP7**

# **NOTICE DESCRIPTIVE**

#### **DP 11 (si votre projet est dans un secteur protégé - cf page 7)**

Vous devez indiquer les matériaux utilisés (préciser **la nature**, **la couleur**) et les modalités d'exécution(terrassements éventuels ; description des travaux, aménagement des abords, plantations…).

Exemple de contenu :

Matériaux utilisés et couleurs, Modalités d'exécution :

- Extension d'habitation bardage bois couleur marron
- Tuile canal Rouge
- Menuiseries aluminium gris

# **SURFACE TAXABLE – SURFACE DE PLANCHER**

La délivrance d'une déclaration préalable avec création de surface génère des taxes :

- Taxe d'aménagement *Recouvré en deux fractions, 12 et 24 mois après la délivrance du permis de construire. Elles sont calculées en fonction de la surface taxable et du type de construction*
- Redevance d'archéologie préventive

Lorsque le projet est une extension d'habitation, l'imprimé fait état des surfaces existantes et des surfaces créées, afin de déterminer la catégorie d'imposition.

### **SURFACE TAXABLE**

L'article R.331-7 du code de l'urbanisme définit la surface taxable comme étant égale à la somme des surfaces de plancher de chaque niveau **clos et couvert**, calculée à partir du nu intérieur des façades après déduction :

- Des surfaces correspondant à l'épaisseur des murs entourant les embrasures des portes et fenêtres donnant sur l'extérieur ;
- Des vides et des trémies afférentes aux escaliers et ascenseurs ;
- Des surfaces de plancher sous une hauteur de plafond inférieure ou égale à 1,80 mètre.

#### **SURFACE DE PLANCHER**

La surface de plancher de la construction est égale à la surface taxable après déduction des surfaces liées au stationnement des véhicules